# **I N D I C E**

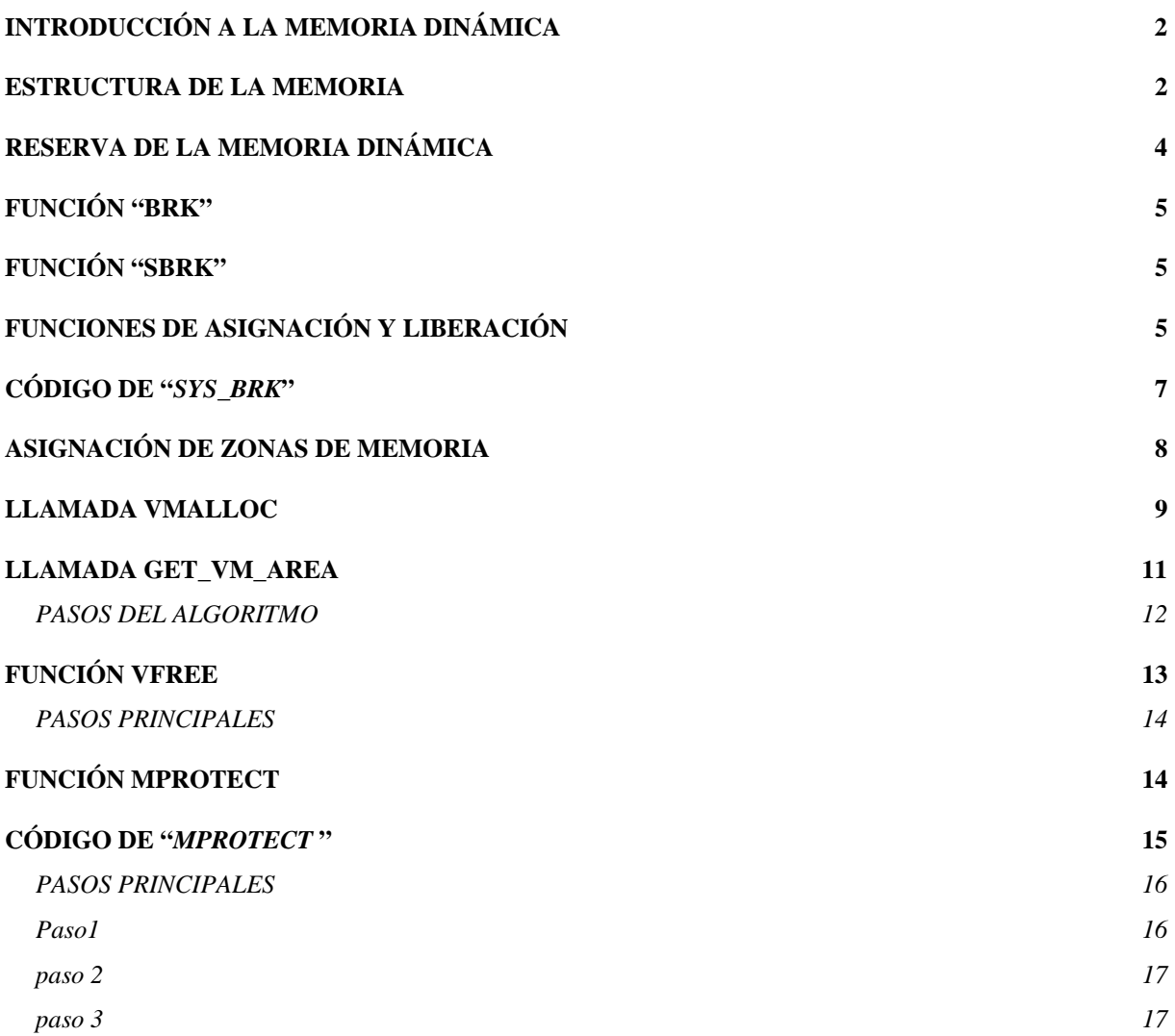

# **LLAMADAS AL SISTEMA "***BRK***"**

# **INTRODUCCIÓN A LA MEMORIA DINÁMICA**

Es la memoria que solicitan los procesos en tiempo de ejecución a medida que la van necesitando. Cuando un proceso necesita de un espacio de memoria para poder guardar el valor de sus variables o simplemente requiere la construcción de una estructura en memoria, solicita al sistema, mediante determinadas llamadas, un espacio de memoria. Una vez este proceso finalice su ejecución, deberá liberar la memoria solicitada anteriormente.

Para poder llevar acabo la gestión o la asignación de memoria dinámica, se utilizan los punteros, aunque es necesario destacar que un puntero no implica directamente el uso de memoria dinámica, pero si están estrechamente relacionadas. El motivo del uso de punteros es sencillo, es la única forma de poder "*apuntar*" a las zonas de memoria disponibles.

 Todo proceso en ejecución tiene un espacio de direccionamiento, que si no es idéntico uno de otro es bastantes similar, pudiendo sacar como patrones de su arquitectura las siguientes zonas del espacio de direccionamiento:

- Código del proceso.
- Datos del proceso (*heap*).
- Variables inicializadas.
- Variables no inicializadas.
- Código y datos de las bibliotecas compartidas.
- Pila usada por el proceso (*stack*).

Todos los procesos se componen de un código de ejecución, el cuál, evidentemente reside en una determinada zona de memoria. Los datos del proceso, como puedan ser las variables, ya sean inicializadas o no, se guardan el la "*zona heap*". Por último, encontramos la "*zona de pila*", en la que se almacenan los resultados de las diferentes operaciones llevadas a cabo por el proceso en cuestión.

## **ESTRUCTURA DE LA MEMORIA**

A continuación se explicarán las diferentes zonas de la que se compone la memoria, para posteriormente mostrar un dibujo ilustrativo, en donde poder observar la situación de las diferentes ranuras de la memoria.

- $\checkmark$  **Zona de código**: es la parte de la memoria donde residen las instrucciones de nuestro programa; suele ocupar las direcciones más bajas de la memoria.
- 9 **Zona de datos**: se alojan los datos estáticos de nuestro programa, es decir, las variables globales del mismo. Suele ser un espacio de memoria limitado, por lo que el número y tamaño de estas variables también está limitado. Forma junto con la zona de código la parte estática de la memoria.
- $\checkmark$  La pila o stack: que suele encontrarse en las posiciones más altas de memoria, creciendo dinámicamente hacia las direcciones más bajas de la misma. En el *stack* se alojarán las variables locales de los diferentes módulos conforme estos se van activando.

Cada vez que se llama a una función se introduce en el Stack la información necesaria para poder retomar la ejecución de esta, como son los parámetros pasados y las variables declaradas en ella.

Cuando un proceso empieza su ejecución, sus segmentos poseen un tamaño fijo. Existen funciones que permiten modificar el tamaño del segmento de datos del proceso.

 $\checkmark$  **El heap**: zona de datos dinámicos, se encuentra entre la zona de datos estáticos y la pila. Su tamaño varía dependiendo de cómo varíe el tamaño de la pila, aunque por lo general los compiladores asignan como *heap* todo el espacio que no es zona de código y de datos estáticos. El programador no debe preocuparse de cómo se gestiona esta memoria, sino solo de su utilización ya que es el propio compilador el que se carga de ello.

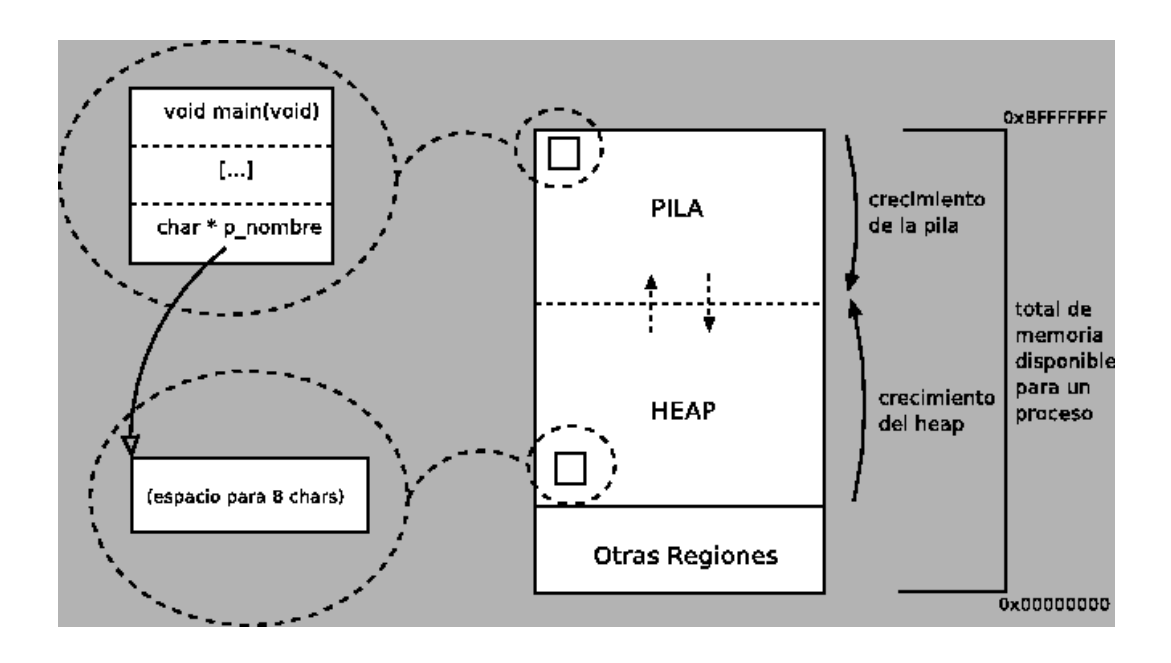

# **RESERVA DE LA MEMORIA DINÁMICA**

Para poder reservar memoria dinámica, se utilizan una serie de funciones que posteriormente se transformarán en llamadas al sistema. De la misma forma se deberá de invocar una función para poder liberar la memoria utilizada durante la ejecución de un determinado proceso.

Las funciones para solicitar la asignación de memoria dinámica son:

```
malloc (cantidad de memoria);
 calloc (número_de_elementos, tamaño_de_cada_elemento);
```
 Estas dos funciones reservan la memoria especificada y nos devuelven un puntero a la zona en cuestión. Si no se ha podido reservar el tamaño de la memoria especificado devuelve un puntero con el valor 0 o NULL. El tipo del puntero es, en principio *void*, es decir, un puntero a cualquier cosa. Por tanto, a la hora de ejecutar estás funciones es aconsejable realizar una operación *cast* (de conversión de tipo) de cara a la utilización de la aritmética de punteros a la que aludíamos anteriormente. Los compiladores modernos suelen realizar esta conversión automáticamente.

 El operador *sizeof(tipo\_de\_dato)*, es indispensable para poder reservar un tamaño de espacio en concreto. Nos devuelve el tamaño que ocupa en memoria un cierto tipo de dato, de esta manera, podemos escribir programas independientes del tamaño de los datos y de la longitud de palabra de la máquina.

Una vez que se ha asignado una zona de memoria mediante la función "*malloc*", sólo podemos rehacer esta asignación mediante la función

realloc(void \*ptr, size\_t size);

La cual cambia el tamaño de una zona de memoria que ya ha sido asignada con malloc.

Por otro lado, se debe liberar la memoria asignada durante el proceso de ejecución. La función que nos permite liberar la memoria asignada con malloc y calloc es

#### free(puntero)

 Se debe liberar todo el bloque que se ha asignado, con lo cual siempre debemos tener almacenados los punteros al principio de la zona que reservamos. Si mientras actuamos sobre los datos modificamos el valor del puntero al inicio de la zona reservada, la función free probablemente no podrá liberar el bloque de memoria.

# **FUNCIÓN "BRK"**

Un proceso puede modificar el tamaño de su segmento de datos. Para ellos, Linux proporciona la llamada al sistema "*brk*":

> #include <unistd.h> int brk(void \*end\_data\_segment);

El parámetro *end\_data\_segment,* especifica la dirección de fin del segmento de datos. Debe ser superior a la dirección de fin del segmento de código e inferior en 16 Kilobytes a la dirección de fin del segmento de pila. En caso de éxito, *brk* devuelve el valor 0. en caso de fallo, se devuelve el valor -1 y la variable de *errno* toma el valor ENOMEM.

# **FUNCIÓN "SBRK"**

Existes una llamada al sistema que permite al proceso actual modificar el tamaño de su segmento de datos:

> #include <unistd.h> void \*sbrk(ptrdiff t increment);

El parámetro *increment* especifica el número de Bytes a añadir al segmento de datos, o a sustraer si *increment* es negativo. La función *sbrk* devuelve la nueva dirección de fin de segmento de datos, o el valor -1 en caso de fallo. En éste último caso, la variable *errno* toma el valor ENOMEM.

# **FUNCIONES DE ASIGNACIÓN Y LIBERACIÓN**

BRK y SBRK no están incluidas en el estándar de C y es muy laborioso gestionar la memoria con ellas. Sin embargo son usadas por otras funciones explicadas en apartados anteriores tales como:

- ¾ **Malloc**: Asigna zona de memoria
- ¾ **Calloc**: Asigna zona de memoria, prevista para matriz.
- ¾ **Realloc**: Modifica el tamaño de zona de memoria.
- ¾ **Free**: Libera zona de memoria.

Estas funciones comentadas anteriormente, trabajan sobre las funciones brk y sbrk. Tanto una como la otra, generan una llamada al sistema, la cual es la verdadera encargada de realizar el procesos de asignación de memoria, así como controlar todos los mecanismos necesarios para garantizar un correcto funcionamiento de la memoria. La llamada comentada anteriormente es "sys\_brk" y se encuentra implementada en mm/mmap.c

Esta llamada al sistema modifica el valor de brk para aumentar/disminuir el tamaño del segmento de datos.

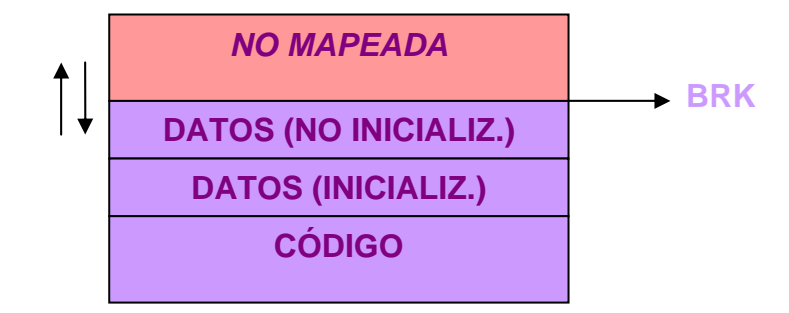

Esta llamada al sistema realiza básicamente tres pasos:

- *1)* Si la nueva dirección de *brk* que se le pasa es inferior a la actual, se desasigna la zona de memoria mediante *do\_munmap.*
- 2) Si es superior, se asigna memoria con *do\_brk..*
- 3) Si la nueva dirección es incorrecta (zona de pila o de código), simplemente devuelve el valor actual de *brk*.

Como estructura principal, trabaja con la *"mm\_struct",* la cual se aloja en el fichero include/linux/sched.h y básicamente define como es la estructura de la memoria.

# **CÓDIGO DE "***SYS\_BRK***"**

Cuando un proceso en modo usuario invoca la llamada brk, el kernel ejecuta la función sys\_brk(addr).

206 asmlinkage unsigned long sys\_brk(unsigned long brk) 207 {

Declaración de variables

208 unsigned long rlim, retval; 209 unsigned long newbrk, oldbrk; 210 struct mm\_struct \*mm = current->mm;

Se bloquea la escritura en la memoria por parte del proceso actual.

212 down\_write(&mm->mmap\_sem);

Comprobamos que el brk no se coloca en la zona dedicada al código. Si esto sucede se saltará al final de la función y retorna ya que el heap no se puede solapar con la región del código.

214 if (brk < mm->end\_code) 215 goto out;

La llamada sistema brk() actúa en la región de la memoria y se encarga de alojar y desalojar todas las páginas. Además la función alinea la dirección en múltiplos indicado por PAGE\_SIZE y compara el nuevo brk con el actual. Si el nuevo brk se encuentra en la misma página que el antiguo, vamos a set\_brk donde se le asigna al brk antiguo el nuevo brk

```
216 newbrk = PAGE_ALIGN(brk);
217 oldbrk = PAGE ALIGN(mm->brk);
218 if \text{(oldbrk == newbrk)}<br>219 \text{noto set brk:}goto set_brk;
```
Si el nuevo brk esta por debajo del antiguo, libera el trozo de memoria que hay entre ambos utilizando la función do\_munmap() y va a set\_brk. Si no se ha podido liberar va a out.

```
222 if (brk \leq mm->brk) {<br>222 if (1do munmap(mm)
223 if (!do_munmap(mm, newbrk, oldbrk-newbrk))<br>224 ooto set brk;
224 goto set_brk;<br>225 goto out;
          goto out;
226 }
```
Si el proceso quiere aumente el heap, sys\_brk() primero chequea si el proceso tiene permiso para hacerlo. Si el proceso esta intentando alojar memoria fuera de sus limites, la función simplemente retorna el valor original de mm->brk sin asignar más memoria.

```
229 rlim = current->signal->rlim[RLIMIT_DATA].rlim_cur; 
230 if (rlim < RLIM_INFINITY && brk - mm->start_data > rlim)<br>231 qoto out;
       goto out;
```
Comprueba que la zona de memoria se puede utilizar, examinando que no se solapa con ninguna otra región de memoria en los márgenes establecidos.

```
234 if (find_vma_intersection(mm, oldbrk, newbrk+PAGE_SIZE)) 
235 goto out;
```

```
Si todo ha salido bien, la función do_brk() es invocada. Si esta retorna oldbrk, la 
asignación fue satisfactoria y sys brk() devuelve el valor addr, en caso contrario,
este retorna el viejo mm->brk.
238 if (do_brk(oldbrk, newbrk-oldbrk) != oldbrk) 
239 goto out;
240 set_brk: 
241 mm->brk = brk;
242 out: 
243 retval = mm \rightarrow brk;
volvemos a habilitar la escritura y devolvemos retval
244 up_write(&mm->mmap_sem); 
245 return retval; 
246 }
```
# **ASIGNACIÓN DE ZONAS DE MEMORIA**

Linux ofrece varios tipos de funciones que permiten asignar zonas de memoria para la utilización propia del núcleo:

- *kmalloc* **y** *kfree* permiten asignar y liberar zonas de memoria formadas por páginas contiguas en memoria central; suelen ser muy útiles para la gestión de zonas de pequeño tamaño, aunque son notoriamente ineficientes para zonas de grandes tamaños, ya que utilizan bloques de tamaño fijo y devuelven un bloque cuyo tamaño puede ser muy superior al tamaño solicitado.
- *vmalloc* **y** *vfree* permiten asignar y liberar zonas de memoria formadas por páginas que no son forzosamente contiguas en memoria central; no presentan el problema de las funciones descritas anteriormente. Estas páginas se insertan seguidamente en el segmento reservado al núcleo modificando las tablas de páginas. De este modo no se desperdicia tanto el tamaño de la memoria asignado.

Para la implementación de *kmalloc* y *kfree,* Linux utiliza listas de zonas disponibles. Para cada tamaño de zona, se gestiona una lista de páginas descompuestas en bloques. Cuando en *kmalloc* se llama con un tamaño especificado, se usa la lista correspondiente al tamaño inmediatamente superior. A cada una de las listas se les asocia un descriptor que apunta a una lista de grupo de páginas de memoria*. Kmalloc* y *kfree* hacen uso de **get free pages** y free pages, que son otras funciones de bajo nivel para la manipulación de páginas.

- 9 *Vmalloc* y *vfree* se implementan basándose en kmalloc y kfree
- 9 *vmalloc* y *vfree* se encuentran en **mm/vmalloc.c**
- 9 *kmalloc* y *kfree* están en **mm/slab.c**

*Kmalloc y vmalloc* son los mecanismos de alto nivel que el kernel proporciona al programador para la reserva de memoria en el kernel, existen otros mecanismos de bajo nivel que ya estudiaremos en su momento. La diferencia principal, en cuanto a la interfaz de estos dos grupos de funciones, radica en la reserva de memoria en términos de páginas para las funciones de bajo nivel, y en términos de bytes paras las funciones de alto nivel.

Kmalloc es muy similar a la función de librería de espacio usuario, malloc, la cual estamos habituados a usar. Con kmalloc obtenemos reserva de memoria del kernel en bloques de bytes. La función devuelve un puntero a una región de memoria que es al menos size bytes de longitud (puede ser mayor, pues la memoria se asigna en unidades de páginas). Lo importante a destacar, es que la región de memoria es físicamente contigua. No entraremos en detalle con respecto los flags que se usan en esta función, sólo indicar que se usan para modificar el comportamiento a la hora de adquirir memoria, o indicar el tipo de memoria deseada.

La función vmalloc trabaja de forma similar a kmalloc, excepto que asigna memoria que solamente es contigua virtualmente, no físicamente. Esta es la forma de trabajar de la función de librería malloc de espacio de usuario, se devuelve un trozo de memoria que es contigua dentro del espacio virtual de direcciones del procesador, pero no se garantiza que sea contigua en la RAM física.

Generalmente los dispositivos hardware necesitan trozos de memoria contigua físicamente, es decir, necesitan usan kmalloc, también por rendimiento el kernel suele usar kmalloc, se reserva el uso de vmalloc a situaciones donde se quiere asignar gran cantidad de memoria (el coste de reservar memoria física contigua en grandes cantidades es mayor) y generalmente para aspectos puramente software, como buffers relacionados con procesos, estructuras de comunicaciones, etc.

Como estructura principal, trabaja con la *"vm\_struct",* la cual se aloja en el fichero **include/linux/vmalloc.h** y básicamente define como es la estructura de la memoria.

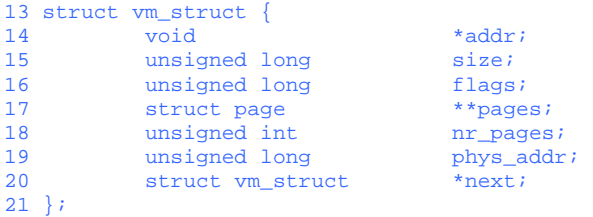

## **LLAMADA VMALLOC**

Le pasamos el tamaño de memoria que solicitamos en size void \*\_\_vmalloc(unsigned long size, int gfp\_mask, pgprot\_t prot)  $471$  { struct vm struct \*area;

La dirección donde se encuentran los descriptores de páginas la podemos encontrar en pages.

473 struct page \*\*pages; 474 unsigned int nr\_pages, array\_size, i;

Alineamos el tamaño que solicitamos y comprobamos si el tamaño es 0 o mayor que el permitido

476 size = PAGE\_ALIGN(size);<br>477 if (!size || (size >> PA 477 if (!size || (size >> PAGE\_SHIFT) > num\_physpages) return NULL;

Mediante el get\_vm\_area, que comentaremos a continuación, creamos un nuevo descriptor y retornamos la dirección asignada para el área de memoria. Si no se ha podido alojar la memoria, retornamos NULL.

```
480 area = get_vm_area(size, VM_ALLOC);<br>481 if (!area)
           if (!area)
482 return NULL;
```
Calculamos el número el número de páginas y el total de bytes que solicitamos

```
484 nr\_pages = size \gg PAGE\_SHIFT;<br>485 array size = (nr pages * sizeo
               array\_size = {nr \over 4} sizeof(struct page *));
486<br>487
               area-nn_pages = nr_pages;
```
Reservamos espacio en función de nuestro array\_size. Si este es mayor que el tamaño de una página entonces llamamos a la función vmalloc que nos permite reservar páginas no contiguas en caso contrario llamamos a kmalloc.

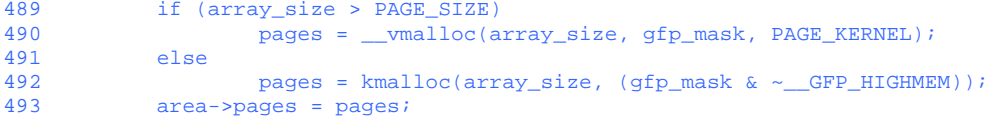

Si no encontramos espacio suficiente eliminamos todo el espacio reservado y finalizamos devolviendo NULL.

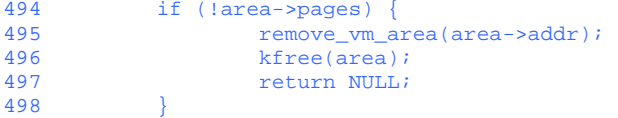

Utilizando la función memset ponemos a nulo todo el espacio de memoria que indica la variable array\_size en la dirección que indica area->pages.

#### 499 memset(area->pages, 0, array\_size);

Con la función alloc\_page enmarca cada página y almacenamos el correspondiente descriptor de cada una de las páginas en el vm\_struct. Por último, actualizamos el número de páginas totales.

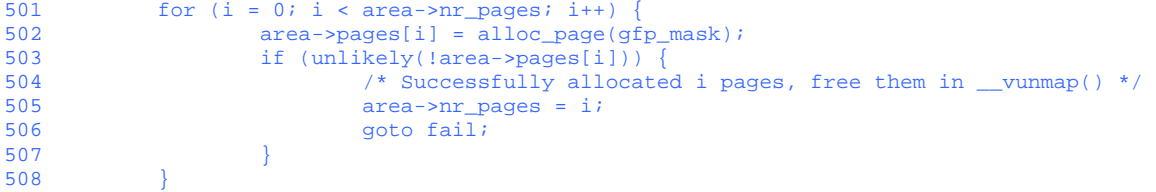

Mediante el map\_vm\_area utilizamos direcciones no contiguas de memoria física mapeadas por el espacio virtual de direccionamiento del núcleo (contiguo). Si no podemos ubicar las páginas en la zona de memoria devolvemos un fallo. En caso contrario se devolverá la dirección donde reside nuestra zona de memoria

```
510 if (map_vm_area(area, prot, &pages))<br>511 coto fail:
511 goto fail;<br>512 return area->addr;
              return area->addr;
513 
514 fail: 
515 vfree(area->addr);<br>516 return NULL;
           return NULL;
517 }
```
# **LLAMADA GET\_VM\_AREA**

vm\_struct \* get\_vm\_area (unsigned long size)

Esta función se encarga de buscar un hueco libre en la zona de memoria del kernel, del tamaño definido en el parámetro de la función. Cuando la función retorna correctamente, devolverá un puntero a dicha región.

El llamador es el responsable de que el tamaño solicitado sea distinto de cero y múltiplo del tamaño de página. Habitualmente utiliza la política first-fit algoritmo para localizar la zona de memoria, aunque podría modificarse la política de selección del espacio de memoria siguiendo otras políticas de búsqueda.

Utiliza la variable global *vmli*st que contiene una lista ordenada de trozos de memoria ocupada.

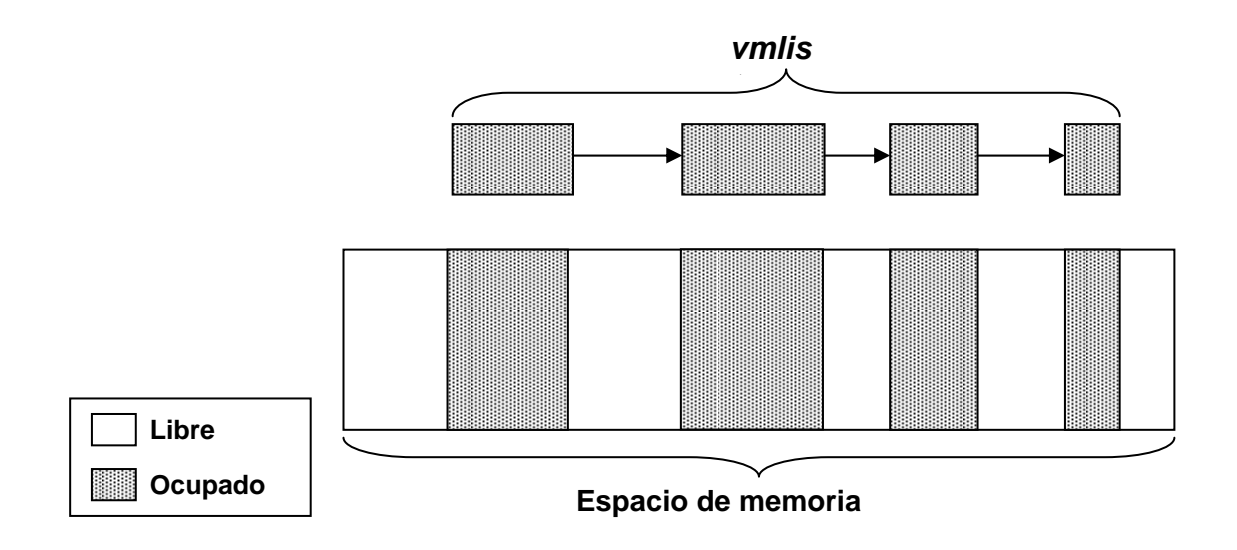

#### *PASOS DEL ALGORITMO*

Esta función actúa con dos parámetros: el tamaño en bytes de la región de memoria creada y un flag que especifica el tipo de región.

```
237 struct vm_struct *__get_vm_area(unsigned long size, unsigned long flags,<br>238 unsigned long start, unsigned long end)
                                           unsigned long start, unsigned long end)
239 {<br>240
240 struct vm_struct **p, *tmp, *area; 
241 unsigned long align = 1; 
242 unsigned long addr;
243<br>244244 if (flags & VM\_IOREMAP) {<br>245 int bit = flagsiz
                        int bit = fls(size);
246<br>247
247 if (bit > IOREMAP_MAX_ORDER)<br>248 bit = IOREMAP_MAX_OR
248 bit = IOREMAP_MAX_ORDER;<br>249 else if (bit < PAGE SHIET)
249 else if (bit < PAGE_SHIFT)<br>250 bit = PAGE SHIFT;
                                 bit = PAGE\_SHIFT;251<br>252
              align = 1ul << bit;<br>}
253 }
```
Los pasos realizados son los siguientes:

Kmalloc obtiene un area de memoria para el nuevo descriptor vm\_struct.malloc( ).

```
254 addr = ALIGN(start, align);255<br>256
            area = kmalloc(sizeof(*area), GFP KERNEL);
Si no encontramos el hueco libre, liberamos la memoria reservada para el nuevo 
elemento de vmlist 
257 if (unlikely(!area))<br>258 return NULL;
258 return NULL; 
263 size += PAGE_SIZE; 
264 if (unlikely(!size)) { 
265 kfree (area);<br>266 kfree (area);
            \begin{aligned} \text{return NULL;} \end{aligned}267 }
```
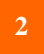

 Utiliza la vmlist\_lock para bloquear la escritura y a continuación escanea la lista de descriptores a fin de buscar un hueco libre.

```
269 write_lock(&vmlist_lock);<br>270 for (p = &vmlist; (tmp =
270 for (p = \&vmlist; (tmp = *p) != NULL ;p = \&tmp-snext) { if ((unsigned long)tmp-2addr < addr) { }271 if ((unsigned long)tmp->addr < addr) {<br>272 if((unsigned long)tmp->addr +
272 if((unsigned long)tmp->addr + tmp->size >= addr)<br>273 addr = ALIGN(tmp->size +
273 addr = ALIGN(tmp->size +<br>274 (unsigned l
274 (unsigned long)tmp->addr, align);<br>275 continue;
                               continue;
276<br>277
277 if ((size + addr) < addr)<br>278 soto out;
278 goto out;<br>279 if (size + addr.)
279 if (size + addr <= (unsigned long)tmp->addr)<br>280 qoto found;
280 goto found;<br>281 addr = ALIGN(tmp->s)
281 addr = ALIGN(tmp->size + (unsigned long)tmp->addr, align);<br>282 if (addr > end - size)
282 if (addr > end - size)<br>
283 anto out;
                              goto out;
284 }
```
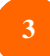

Si tal intervalo existe, la función inicializa los campos del descriptor, libera el bloqueo de escritura y termina retornando la dirección inicial del area de memoria no continua. De otro modo, get\_vm\_area( ) libera el descriptor obtenido previamente, libera el bloqueo de escritura y retorna NULL.

```
286 found:<br>287
287 area->next = *p;<br>288 *p = 3rea:
         *_{p} = area;
\frac{289}{290}290 area->flags = flags; 
291 area->addr = (void *)addr; 
292 area->size = size; 
293 area->pages = NULL; 
294 area->nr_pages = 0; 
295 area->phys_addr = 0; 
296 write_unlock(&vmlist_lock); 
297<br>298
          return area;
299 
300 out: 
301 write_unlock(&vmlist_lock);
302 kfree(area); 
305 return NULL; 
306 }
```
# **FUNCIÓN VFREE**

La función vfree() libera áreas de memoria no contiguas creadas por vmalloc(), mientras que la función vunmap( ) libera memoria de áreas creadas por vmap( ). Ambas funciones tiene de parámetro la dirección inicial del área que va a ser liberado.

```
401 void vfree(void *addr) 
\frac{402}{403} {
403 BUG_ON(in_interrupt());<br>404 \frac{\text{pump}}{\text{pump}}\_vunmap(\text{addr}, 1);405 }
```
La función vunmap( ) recibe dos parámetros: la dirección inicial del área que va a ser liberado y el flag deallocate\_pages, que se activa si la página mapeada en el área debería ser liberada.

```
351 void __vunmap(void *addr, int deallocate_pages) 
352 {
           struct vm struct *area;
354<br>355
355 if (!addr)
                  return;
Dirección incorrecta. No es múltiplo del tamaño de página (no está alineada)
358 if ((PAGE_SIZE-1) & (unsigned long)addr) { 
359 printk(KERN_ERR "Trying to vfree() bad address  (p)\n", addr);<br>360 MARN ON(1);
360 WARN_ON(1);<br>361 return;
361 return;<br>362 }
          \rightarrow
```
#### *PASOS PRINCIPALES*

**1**

Invoca a remove\_vm\_area( ) para conseguir la dirección del área apuntada por el descriptor vm\_struct y limpiar las entradas de la tabla de páginas del núcleo correspondientes a las direcciones en el área de memoria no contigua.

```
364 area = remove\_vm\_area(addr);<br>365 if (unlikelv(large)) |365 if (unlikely(!area)) {<br>366 printk(KERN ER
                  printk(KERN_ERR "Trying to vfree() nonexistent vm area (p\n",
367 addr);<br>368 addr);
368 WARN_ON(1);<br>369 return;
            eturn;<br>}
370 }
```
**2**

Si el flag deallocate\_pages esta activado, este escanea el array area->pages y para cada elemento invoca free\_page( ) que se encarga de liberar cada página. Además ejecuta kfree para liberar dicho array.

```
372 if (deallocate_pages) {<br>373 int i;
373 int i;<br>375 for (i)
375 for (i = 0; i < area->nr_pages; i++) {<br>376 if (unlikely(!area->pages[i]))
376 if (\text{unlikely}(\text{larea}\text{-}pages[i]))<br>377 BUG();
377 BUG();<br>378 BUG();
                             378 __free_page(area->pages[i]); 
379 } 
381 if (area->nr_pages > PAGE_SIZE/sizeof(struct page *))<br>382 vfree(area->pages);
382 vfree(area->pages);<br>383 else
                    383 else 
384 kfree(area->pages); 
385 }
```
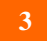

Invoca kfree(area) para liberar el descriptor de vm\_struct.

```
387 kfree(area);<br>388 return;
              return;
389 }
```
# **FUNCIÓN MPROTECT**

Según el tipo de informaciones contenidas en memoria, se asocia una protección diferente a cada región de memoria perteneciente al espacio de direccionamiento de un proceso. Los derechos de acceso a la memoria son gestionados directamente por el procesador.

Linux permite a un proceso modificar las protecciones de memoria asociadas a alguna de las regiones comprendidas en su espacio de direccionamiento. Para ello dispone de una función encargada de modificar los derechos de accesos asociados a una determinada parte de la memoria. Esta función es:

```
#include <sys/mman.h> 
int mprotect(const void *addr, size_t len, int prot);
```
El prototipado de la función es:

sys mprotect(unsigned long start, size t len, unsigned long prot)

- **Start**: es la dirección de la memoria sobre la que queremos cambiar el acceso.
- **Len:** longitud de la zona de memoria en bytes.
- **Prot:** es el tipo de protección que queremos establecer, que puede tomar 6 valores.

Estos valores corresponden a macros definidas en **mman.h**

- **PROT\_NONE:** La memoria no se puede acceder.
- **PROT\_READ:** Solo hay permiso de lectura.
- **PROT\_WRITE:** Solo hay permiso de escritura.
- **PROT EXEC:** Puede contener código ejecutable.
- **PROT\_SEM:** Suele ser usada para operaciones atómicas.
- **PROT\_GROWSDOWN:** marca para inicio de área de memoria virtual que está decreciendo.
- **PROT\_GROWSUP:** marca para fin de área de memoria virtual que está creciendo.

En caso de éxito, "*mprotect***"** devuelve cero. En caso de error, se devuelve -1, y se asigna a *errno* un valor apropiado:

- **EINVAL:** parámetros no válidos.
- **EFAULT:** la memoria no puede ser accedida
- **FICAL FICAL ENOMEM:** no hay memoria libre.
- *EACCES*: la memoria no permite el acceso especificado, por ejemplo, si se asocia a una zona de memoria mediante **mmap**, un fichero que solo tiene acceso de lectura y se le pide a mprotect que lo marque con *PROT\_WRITE*.

# **CÓDIGO DE "***MPROTECT* **"**

El código de esta función se encuentra en el fichero *mm/mprotect.c.* Como estructura principal utiliza el vm\_area\_struct que se localiza en *include/Linux/mm.h*

#### *PASOS PRINCIPALES*

# **1**

Comprobamos si las protecciones de la zona de memoria especificada por los parámetros de entrada (comienzo, final y permisos) son correctas y además en que situación nos encontramos para a continuación modificar los permisos que indica el parámetro *prot*.

```
222 asmlinkage long 
223 sys_mprotect(unsigned long start, size_t len, unsigned long prot) 
224Declaración de variables locales 
225 unsigned long vm_flags, nstart, end, tmp;<br>226 struct vm area struct *vma, *prev;
      struct vm_area_struct *vma, *prev;
227 int error = -EINVAL; 
Grows sirve para detectar si prot es o PROT_GRWSDOWN o PROT_GRSUP 
228 const int grows = prot & (PROT_GROWSDOWN|PROT_GROWSUP); 
229 prot \&= \sim (PROT_GROWSDOWN) PROT_GROWSUP);<br>230 if (grows == (PROT GROWSDOWN)PR
230 if (grows == (PROT_GROWSDOWN|PROT_GROWSUP))<br>231 return -EINVAL;
              return -EINVAL;
233 if (start \& ~PAGE_MASK)<br>234 return -FINNAL:
             return -EINVAL;
235 len = PAGE_ALIGN(len); 
236 end = start + len;
Comprueba que la dirección de comienzo sea más pequeña que la de fin 
237 if (end < start)<br>238 return -
             return -ENOMEM;
Comprueba que los permisos de prot son correctos. 
239 if (prot \& \sim (PROT\_READ \mid PROT\_WRTTE \mid PROT\_EXEC \mid PROT\_SEM))<br>240 return - EINVAL;
             return -EINVAL;
Si end=start, no devuelve error, pero no hace nada 
241 if (end == start)<br>242 return 0;
             return 0;
Si la lectura implica ejecución, añade el bit de ejecución a prot 
246 if (unlikely((prot & PROT_READ) & 247 (current->personalit
                       (current->personality & READ_IMPLIES_EXEC)))
248 prot = PROT_EXEC;
249 
250 vm_flags = calc_vm_prot_bits(prot); 
Deshabilitamos escritura 
252 down_write(&current->mm->mmap_sem);
Encuentra la primera área de memoria virtual que empieza en start y devuelve en prev 
la región anterior 
254 vma = find_vma_prev(current->mm, start, &prev); 
255 error = -ENOMEM; 
256 if (!vma)<br>257 go
              anto out;
```
Si estamos en el caso de PROT\_GROWSDOWN, entrara en esta zona del código.

```
258 if (unlikely(grows & PROT_GROWSDOWN)) { 
Si la memoria de vma es mayor que end o el flag VM_GROWSDOWN no está activo, saltamos 
a out 
259 if (vma->vm\_start >= end)<br>260 coto qut:
260 goto out;<br>261 start = vma->vm s
261 start = \frac{3000}{262} start = \frac{1}{262} error = \frac{1}{262} error = \frac{1}{262} error = \frac{1}{262} error = \frac{1}{262} error = \frac{1}{262} error = \frac{1}{262} error = \frac{1}{262} error = \frac{1}{262} error = \frac{262 error = -EINVAL;<br>
263 if (!(vma->vm_fl.)
263 if (!(vma->vm_flags & VM_GROWSDOWN))<br>264 qoto out;
                          goto out;
265 } 
Si no estamos en PROT_GRWSDOW, comprobamos que la memoria vma es menor que start sino 
va a out 
266 else { 
267 if (vma->vm_start > start)<br>268 ooto out;
                           goto out;
Si estamos en el caso de PROT_GROWSUP, entra en el if y comprueba que el flag 
VM_GROWSUP está activo 
269 if \text{unlikely (grows & PROT_GROWSUP)} {<br>270 and = vma->vm end;
270 end = \text{vm}_2 - \text{vm}_2 end;<br>271 error = -\text{FINVAL};
271 error = -EINVAL;<br>272 if ('(vma->vm_f1])272 if (!(vma->vm_flags & VM_GROWSUP))<br>273 opto out;
                 external goto out;<br>}
\frac{274}{275}275 } 
276 if (start > vma->vm_start) 
277 prev = vma;
```
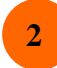

Si hasta este punto todo el chequeo ha sido correcto entonces ya podemos modificar las protecciones para dicha zona de memoria pero antes hay que comprobar que dichas modificaciones se pueden aplicar.

```
En cada región de memoria se chequea que se pueden aplicar las nuevas modificaciones 
en las protecciones 
279 for (nstart = start i ; ) {<br>280 unsigned long newfla
              unsigned long newflags;
284 if (is_vm_hugetlb_page(vma)) {<br>285 error = -EACCES;
285 error = -EACCES;<br>286 goto out;
               and you be you be you be you with \}287 } 
288<br>289
               newflags = vm_flags | (vma->vm_flags & ~(VM_READ | VM_WRITE | VM_EXEC));
291 if ((newflags \& \sim(newflags >> 4)) \& 0xf) {<br>292 error = -EACCES;
292 error = -EACCES;<br>293 goto out;
               and the goto out;
294<br>296
               error = security_file_mprotect(vma, prot);
297 if (error)<br>298 aot
                        goto out;
299<br>300
300 tmp = vma->vm_end;<br>301 if (tmp > end)
301 if (tmp > end)<br>302 tmp = er
                      tmp = end;
```
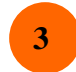

Por último las nuevas protecciones se establecen mediante la función *mprotect\_fixup* la cuál llama a una función según la ubicación de la zona a modificar en la región de memoria. Seguidamente llama a *change\_protection* para modificar las protecciones asociadas a las páginas de memoria correspondientes

```
303 error = mprotect_fixup(vma, &prev, nstart, tmp, newflags);<br>304 if (error)
304 if (error)<br>305 and
305 goto out;
306 nstart = tmp; 
307 
308 if (nstart < prev->vm_end)<br>309 nstart = prev->vm end
309 nstart = prev->vm_end;<br>310 if (nstart >= end)
         if (nstart >= end)
311 goto out; 
312<br>313313 vma = prev->vm_next; 
314 if (!vma || vma->vm_start != nstart) { 
315 error = -ENOMEM;
315 \frac{1}{316} \frac{1}{317} \}\}318 }
```
Cuando finalizamos volvemos a habilitar la escritura

```
319 out: 
320 up_write(&current->mm->mmap_sem);
321 return error; 
322 }
```